# Mer om geometriska transformationer

### 1 Inledning

Vi fortsätter med geometriska transformationer och ser på ortogonal (vinkelrät) projektion samt spegling. Avslutningsvis skall vi även se på rotation runt sned axel i  $\mathbb{R}^3$ , förra laborationen roterade vi bara runt koordinataxlarna.

Men allra först ser vi kort hur man beräknar skalärprodukt, norm och liknande i MATLAB.

### 2 Skalärprodukt och norm i MATLAB

Skalärprodukten mellan två vektorer u och v ges av

 $\mathbf{u} \cdot \mathbf{v} = \mathbf{u}^{\mathsf{T}} \mathbf{v} = u_1 v_1 + u_2 v_2 + u_3 v_3$ 

och normen, som motsvarar absolutbelopp, ges av

$$
\|\mathbf{u}\| = \sqrt{u_1^2 + u_2^2 + u_3^2} \qquad (\|\mathbf{u}\|^2 = \mathbf{u} \cdot \mathbf{u})
$$

Med MATLAB beräknar vi skalärprodukt och norm med funktionerna dot och norm enligt

 $\gg$  dot $(u, v)$ >> norm(u)

Vinkeln  $\phi$  mellan två vektorer **u** och **v** ges av

$$
\phi = \arccos \frac{\mathbf{u} \cdot \mathbf{v}}{\Vert \mathbf{u} \Vert \Vert \mathbf{v} \Vert}
$$

och beräknas i MATLAB med

>>  $phi = \text{ad}(\text{dot}(u,v)/(norm(u)*norm(v)))$ 

Vi påminner oss om att vektorerna u och v är ortogonala eller vinkelräta mot varandra om  $\mathbf{u} \cdot \mathbf{v} = 0$ , vilket ofta betecknas  $\mathbf{u} \perp \mathbf{v}$ .

En enhetsvektor är en vektor **u** med  $||\mathbf{u}|| = 1$ . Vill vi bestämma en enhetsvektor **u** med samma riktning som vektorn **v** så ges den av  $\mathbf{u} = \frac{1}{\|\mathbf{v}\|}$  $\frac{1}{\|v\|}v$  och i Matlab skulle vi skriva

>> u=v/norm(v)

Avståndet mellan två vektorer u och v ges av

$$
\|\mathbf{u} - \mathbf{v}\| = \sqrt{(u_1 - v_1)^2 + (u_2 - v_2)^2 + (u_3 - v_3)^2}
$$

och beräknas med

>> norm(u-v)

Dessa beräkningar görs på samma sätt för vektorer i  $\mathbb{R}^n$ , oavsett om  $n = 2, 3$ , eller större.

Även om vi inte använder den nu, så nämner vi kryssprodukten i $\mathbb{R}^3$  som ges av

$$
\mathbf{u} \times \mathbf{v} = (u_2v_3 - u_3v_2, u_3v_1 - u_1v_3, u_1v_2 - u_2v_1)
$$

vilket är en vektor i $\mathbb{R}^3$ och beräknas med funktionen cross enligt >> cross(u,v)

#### 3 Ortogonal projektion och spegling

Vi skall bestämma ortogonala eller vinkelräta projektionen på planet

 $ax + by + cz = d$ 

Planet har en normalvektor  $\mathbf{n} = (a, b, c)$ . I bilden har vi ritat en enhetsnormal  $\bar{\mathbf{n}}$  och projektionen  $\hat{\mathbf{x}}$  längs normalen av en punkt  $\mathbf{x}$ , dvs. den vinkelräta projektionen på planet.

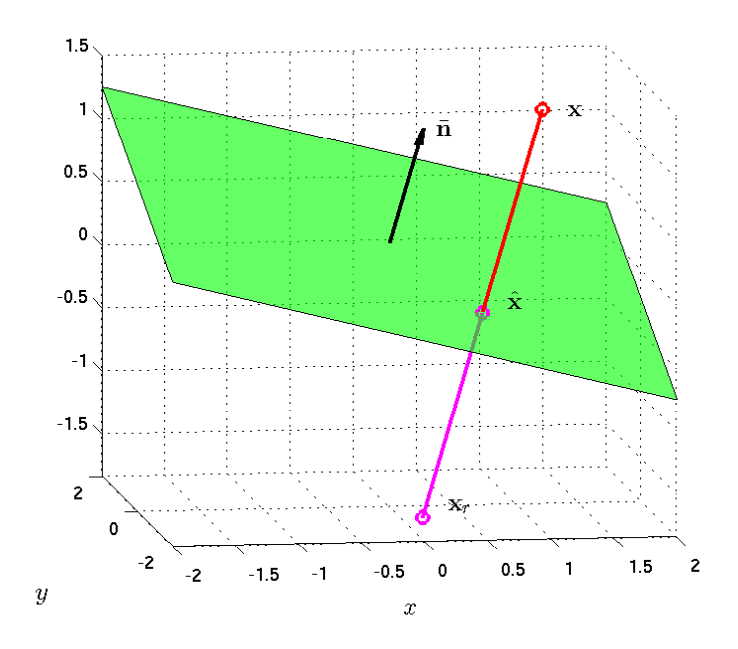

Vi gör ansatsen  $\hat{\mathbf{x}} = \mathbf{x} + \alpha \mathbf{n}$  där  $\alpha$  skall bestämmas så att  $\hat{\mathbf{x}}$  ligger på planet. Ekvationen för planet kan skrivas  $\mathbf{n} \cdot \hat{\mathbf{x}} = d$ 

och sätter vi in ansatsen får vi

$$
\mathbf{n} \cdot \hat{\mathbf{x}} = \mathbf{n} \cdot (\mathbf{x} + \alpha \mathbf{n}) = \mathbf{n} \cdot \mathbf{x} + \alpha \mathbf{n} \cdot \mathbf{n} = d
$$

och därmed

$$
\alpha = \frac{d - \mathbf{n} \cdot \mathbf{x}}{\mathbf{n} \cdot \mathbf{n}}
$$

För speglingen av  $\mathbf{x}_r$  av punkten x i planet gäller

$$
\mathbf{x}_r = \mathbf{x} + 2\alpha \, \mathbf{n}
$$

med samma val av  $\alpha$ .

Nu skall vi i MATLAB rita planet  $ax + by + cz = d$ , för  $a = 1, b = -1, c = 4$  och  $d = 1$ . Eftersom  $c \neq 0$  så kan vi lösa ut z, i annat fall får vi modifiera koden

```
xmin=-2; xmax=2; ymin=-2; ymax=2;
a=1; b=-1; c=4; d=1;
X=[xmin xmax xmax xmin]; Y=[ymin ymin ymax ymax];
Z=(d-a*X-b*Y)/c;fill3(X,Y,Z,'g','facealpha',0.7)
xlabel('x'), ylabel('y')axis equal, grid on
```
Resultatet blir planet i figuren ovan. Egentligen är det ju bara en bit av planet, nämligen den del som ligger ovanför området  $-2 \le x \le 2$ ,  $-2 \le y \le 2$ .

Uppgift 1. Rita planet vi just tittade på. Bestäm en normalvektor och rita ut den med en pil från en punkt på planet. Pilar ritade vi i planet med quiver i höstas i samband med differentialekvationer. När vi nu skall rita en pil i rummet kan vi göra det med quiver $3(x,y,z,a,b,c,s)$ , där  $x, y, z$  ger koordinaterna för den punkt som pilen skall ritas från,  $a, b, c$  ger pilens utsträckning och s är en skalfaktor (normalt tar vi  $s = 0$  vilket ritar utan skalning, medan t.ex.  $s = 2$  gör pilarna dubbelt så långa). Välj en punkt x, rita ut den, bestäm dess vinkelräta projektion  $\hat{x}$  på planet och rita ut även den. Slutligen rita också ut speglingen  $x_r$  av x. Markera normalvektorn och de olika punkterna med texter. T.ex. normalvektorn kan markeras med text(u,v,w,'n'), där  $u, v, w$  är koordinaterna för positionen av vänster sida av texten och 'n' är texten som skall skrivas, dvs. ett n.

Snyggare blir det om vi sätter ut  $\bar{n}$  med LATEX enligt

```
text(u,v,w,'$\bar{\mathbf{n}}$','interpreter','latex','fontsize',12)
```
och på motsvarande sätt får vi x,  $\hat{\mathbf{x}}\$ , med  $\mathbf{x}\$ ,  $\hat{\mathbf{x}}\$  respektive \$\mathbf{x}\_r\$.

Uppgift 2. Rita samma plan i en ny bild. I samma bild skall ni rita en tetraeder. Tetraedern skall vara så placerad att ingen av dess sidor skär planet. Rita därefter projektionen och speglingen av tetraedern i planet.

# 4 Rotation runt sned axel i  $\mathbb{R}^3$

Betrakta en punkt  $\mathbf{x} = (x_1, x_2, x_3)$  i  $\mathbb{R}^3$ . Antag vi vill rotera pukten runt en axel, vars riktning ges av en vektor v, med en vinkel  $\phi$ . Rotationen skall göras medurs relativt riktningen på vektorn.

Vi kan då via ett basbyte återföra denna rotation till en rotation runt  $x_1$ -,  $x_2$ - eller  $x_3$ -axeln. För dessa har vi redan sett på standardmatriserna i förra laborationen.

Säg att vi vill återföra till en rotation runt  $x_1$ -axeln. Vi normaliserar v, dvs. vi bildar  $v_1 = \alpha v$ där skalfaktorn  $\alpha$  väljs så att  $v_1$  får enhetslängd. Därefter väljer vi två vektorer  $v_2$  och  $v_3$ , båda av enhetslängd, så att  $\mathbf{v}_2$  och  $\mathbf{v}_3$  är vinkelräta mot v $\mathbf{v}_1$  och vinkelräta mot varandra.

Vi skall helt enkelt se till att  $\{v_2, v_3\}$  blir en ortogonalbas för nollrummet Nul $(v_1^{\mathsf{T}})$ . Denna bas kan vi lätt beräkna i MATLAB med funktionen null.

Vi undersöker om  ${v_1, v_2, v_3}$  är en höger orienterad bas genom att beräkna determinanten

$$
D = \det ([\mathbf{v}_1, \mathbf{v}_2, \mathbf{v}_3]).
$$

Om  $D > 0$  så väljer vi  $\mathbf{b}_1 = \mathbf{v}_1$ ,  $\mathbf{b}_2 = \mathbf{v}_2$ ,  $\mathbf{b}_3 = \mathbf{v}_3$  annars tar vi  $\mathbf{b}_1 = \mathbf{v}_1$ ,  $\mathbf{b}_2 = \mathbf{v}_3$ ,  $\mathbf{b}_3 = \mathbf{v}_2$ .

Nu bildar vi basbytesmatrisen  $P = [b_1 b_2 b_3]$  och eftersom kolonnerna ortogonala och normerade så gäller  $\mathbf{P}^{-1} = \mathbf{P}^{\mathsf{T}}$ .

Standardmatrisen för rotation runt axeln som ges av  $\bf{v}$  blir

$$
\mathbf{A}_{\mathbf{v}} = \mathbf{P}\mathbf{A}\mathbf{P}^{-1} = \mathbf{P}\mathbf{A}\mathbf{P}^{\mathsf{T}}
$$

där

$$
\mathbf{A} = \begin{bmatrix} 1 & 0 & 0 \\ 0 & \cos(\phi) & -\sin(\phi) \\ 0 & \sin(\phi) & \cos(\phi) \end{bmatrix}
$$

är standardmatrisen för rotationen runt  $x_1$ -axeln.

Detaljerna ovan tar nog lite tid att förstå, vi utnyttjar både vektorrum och basbyte. Det hindrar inte att vi kan rotera i MATLAB redan nu.

Nedan ser vi en rotation av en punkt runt en viss axel, upprepad några gånger, sett från två olika betraktelsevinklar.

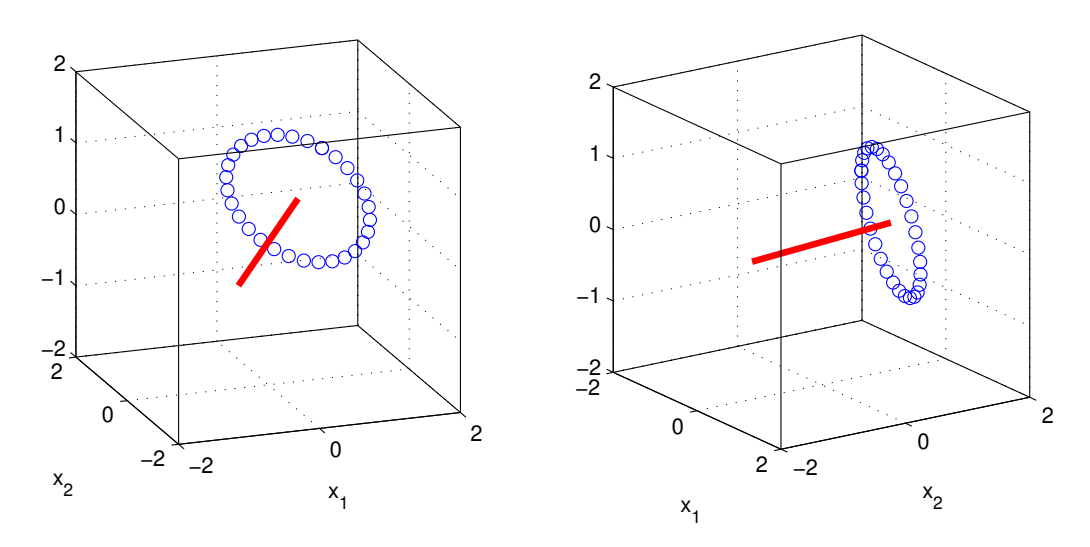

Så här gjorde vi en skriptfil i MATLAB

```
phi=pi/15;
A=[1 0 0; 0 cos(phi) -sin(phi); 0 sin(phi) cos(phi)];v=[2;2;1]; v=v/norm(v); Z=null(v'); P=[v,Z];
if det(P)<0, P(:,[2 3])=P(:,[3 2]); end
Av = P * A * P;
x=[0.8; 0.1; 1.2];plot3(x(1),x(2),x(3),'o'), hold on
for i=1:30
    x=Av*x;
    plot3(x(1),x(2),x(3),'o')end
plot3([-v(1) v(1)],[-v(2) v(2)],[-v(3) v(3)],'r','linewidth',3)
box on, grid on, hold off
axis equal, axis([-2 2 -2 2 -2 2]), axis vis3d
```
Uppgift 3. Rotera, med en liten vinkel upprepade gånger, en punkt runt någon sned axel som ni själva väljer (dock inte samma punkt och axel som i exemplet).

Uppgift 4. Frivillig! Rotera en tetraeder runt någon sned axel som ni själva väljer. Det skall vara en animering, precis som i uppgift 4 i förra laborationen. Se till att tetraederna är placerad i förhållande till axeln så att rotationen syns tydligt. Tetraedern får givetvis inte deformeras under rotationen.

Matematiska vetenskaper

### 1 Målsättning

Denna laborationen är en fortsättning på den förra. Vi utökar transformationerna med projektion och spegling samt rotation runt godtycklig axel.

#### 2 Kommentarer och förklaringar

Vi skall se lite mer på den ortogonala projektionen på ett plan  $ax + by + cz = d$  där  $a, b, c$  och d är konstanter.

Om  $\bf{x}$  är den punkt vi projicerar och  $\hat{\bf{x}}$  är projektionen så gäller

$$
\hat{\mathbf{x}} = \mathbf{x} + \alpha \mathbf{n}, \qquad \alpha = \frac{d - \mathbf{n} \cdot \mathbf{x}}{\mathbf{n} \cdot \mathbf{n}}
$$

där  $\mathbf{n} = (a, b, c)$  är en normalvektor till planet.

Om  $d = 0$ , dvs. planet går genom origo, har vi

$$
\hat{\mathbf{x}} = \mathbf{x} + \alpha \, \mathbf{n} = \mathbf{x} - \frac{\mathbf{n} \cdot \mathbf{x}}{\mathbf{n} \cdot \mathbf{n}} \, \mathbf{n}
$$

Eftersom  $\mathbf{n} \cdot \mathbf{x}$  är en skalär så gäller

$$
\hat{\mathbf{x}} = \mathbf{x} - \frac{(\mathbf{n} \cdot \mathbf{x})}{\mathbf{n} \cdot \mathbf{n}} \mathbf{n} = \mathbf{x} - \frac{1}{\mathbf{n} \cdot \mathbf{n}} \mathbf{n} (\mathbf{n} \cdot \mathbf{x})
$$

Vidare gäller att  $\mathbf{n} \cdot \mathbf{x} = \mathbf{n}^\mathsf{T} \mathbf{x}$ , dvs. skalärprodukten kan beräknas genom att  $\mathbf{n}^\mathsf{T}$  som är en radvektor matrismultipliceras med kolonnvektorn x och vi får

$$
\hat{\mathbf{x}} = \mathbf{x} - \frac{1}{\mathbf{n} \cdot \mathbf{n}} \mathbf{n} (\mathbf{n}^\mathsf{T} \mathbf{x}) = \mathbf{x} - \frac{1}{\mathbf{n} \cdot \mathbf{n}} (\mathbf{n} \mathbf{n}^\mathsf{T}) \mathbf{x} = \left(\mathbf{I} - \frac{1}{\mathbf{n} \cdot \mathbf{n}} \mathbf{n} \mathbf{n}^\mathsf{T}\right) \mathbf{x}
$$

där vi utnyttjade att  $\mathbf{n}(\mathbf{n}^T\mathbf{x}) = (\mathbf{n}\,\mathbf{n}^T)\,\mathbf{x}$ .

Observera att  $\mathbf{n}$  n<sup>T</sup> är en matris (en s.k. ytterprodukt), medan  $\mathbf{n} \cdot \mathbf{n} = \mathbf{n}^\mathsf{T} \mathbf{n}$  är ett tal (skalärprodukt eller innerprodukt).

Vi har kommit fram till

$$
\hat{\mathbf{x}} = \left(\mathbf{I} - \frac{1}{\mathbf{n} \cdot \mathbf{n}} \mathbf{n} \mathbf{n}^{\mathsf{T}}\right) \mathbf{x} = \mathbf{P} \mathbf{x}
$$

Alltså en linjär avbildning med standardmatrisen **P**. För spegling gäller

$$
\mathbf{x}_r = \left(\mathbf{I} - \frac{2}{\mathbf{n} \cdot \mathbf{n}} \mathbf{n} \mathbf{n}^\mathsf{T}\right) \mathbf{x} = \mathbf{R} \mathbf{x}
$$

Alltså en linjär avbildning med standardmatrisen **R**.

Om  $d\neq 0,$ dvs. planet går $\emph{inte}$ genom origo, har vi

$$
\hat{\mathbf{x}} = \mathbf{x} + \alpha \mathbf{n} = \mathbf{x} + \frac{d - \mathbf{n} \cdot \mathbf{x}}{\mathbf{n} \cdot \mathbf{n}} \mathbf{n} = \left(\mathbf{I} - \frac{1}{\mathbf{n} \cdot \mathbf{n}} \mathbf{n} \mathbf{n}^{\mathsf{T}}\right) \mathbf{x} + \frac{d}{\mathbf{n} \cdot \mathbf{n}} \mathbf{n} = \mathbf{P} \mathbf{x} + \beta \mathbf{n}
$$

Detta är en affin avbildning som vi beskriver med (homogena koordinater)

$$
\left[\begin{array}{c}\hat{\mathbf{x}} \\ \hat{w}\end{array}\right] = \left[\begin{array}{cc}\mathbf{P} & \beta \mathbf{n} \\ \mathbf{0}^\mathsf{T} & 1\end{array}\right] \left[\begin{array}{c}\mathbf{x} \\ w\end{array}\right]
$$

dvs. med hjälp av matrismultiplikation. Motsvarande gäller för spegling, då $d \neq 0.$ 

## 3 Lärandemål

Efter denna laboration skall du

- kunna projicera och spegla ett objekt i ett plan
- kunna rotera ett objekt runt en godtycklig axel